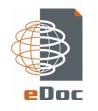

Proarc is an application for Document Control, **Project Planning and Delivery of Documentation in technical** construction projects, as well as effective information management in the operation of technical facilities

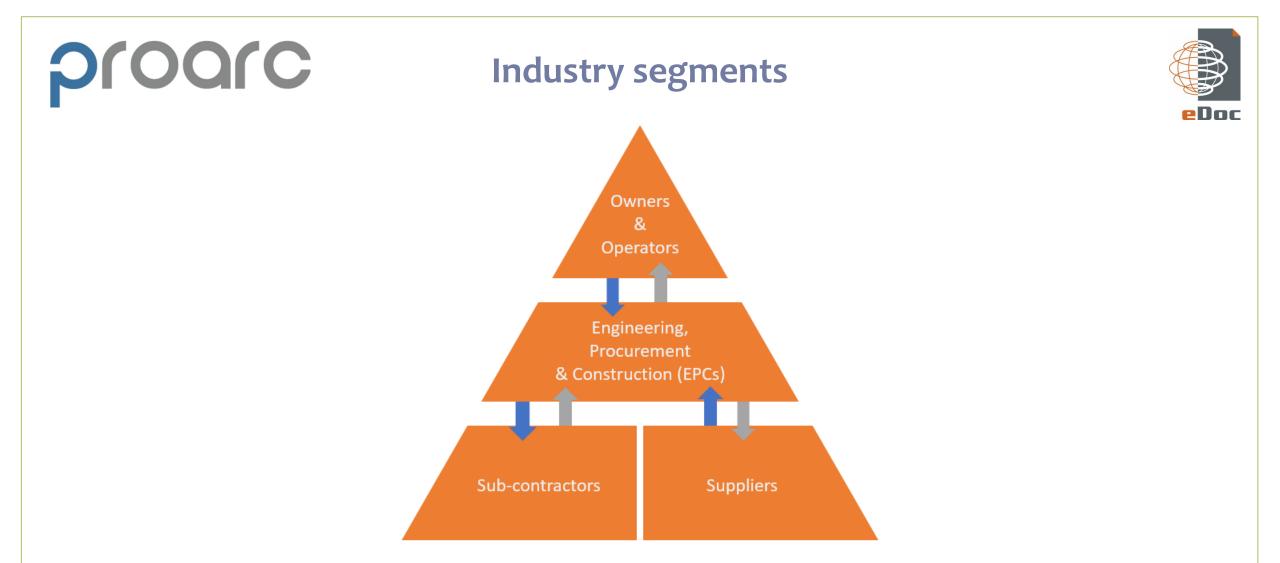

Proarc has rich functionalities to handle document flow in external and internal workflows

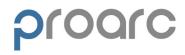

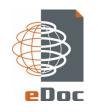

- Our inspiration is to configure a Document Profile which is optimal and automated with the right structure of metadata
- The data quality is based on several dependencies between the attributes to ensure a correct dataset
- The result is validated information in all of the metadata attributes, which makes it possible to create several structures of Dynamic Folders

### **Dynamic Folders**

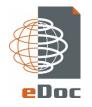

Based on good data quality, Dynamic Folders are automatically created, which let you access your documents from many different angles

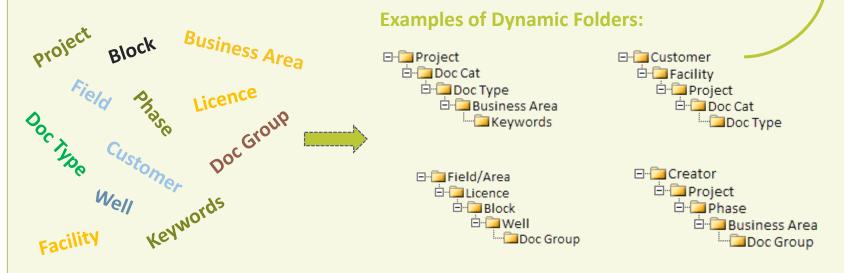

#### Repository List

- Saved global folders
- Repositories
- PRODOC Project Documentation
- Public queries
- Extended Folders
- Customer/Facility/Project/Doc Cat/Doc Type
  - Baatbygg AS
  - ▷ 🖹 CRIST S\_A\_
  - ▷ 🖹 GRIEG SEAFOOD ROGALAND AS
- 4 🖹 Halvorsen Offshore AS
- 🔺 🖹 MVHK M/V Hannah Kristina
- a 🖹 J11086 M/V HANNAH KRISTINA
- 🖻 🖹 A Indexes
- D Drawings
- a 🖹 K Procedures
- KH Commission Start-up Shut-down Operating
- KV Inspection & Function Testing
- P Project Controlling Documents
- Q Certificates
- R Reports/Studies
- S Specifications Criteria Philosophies etc.

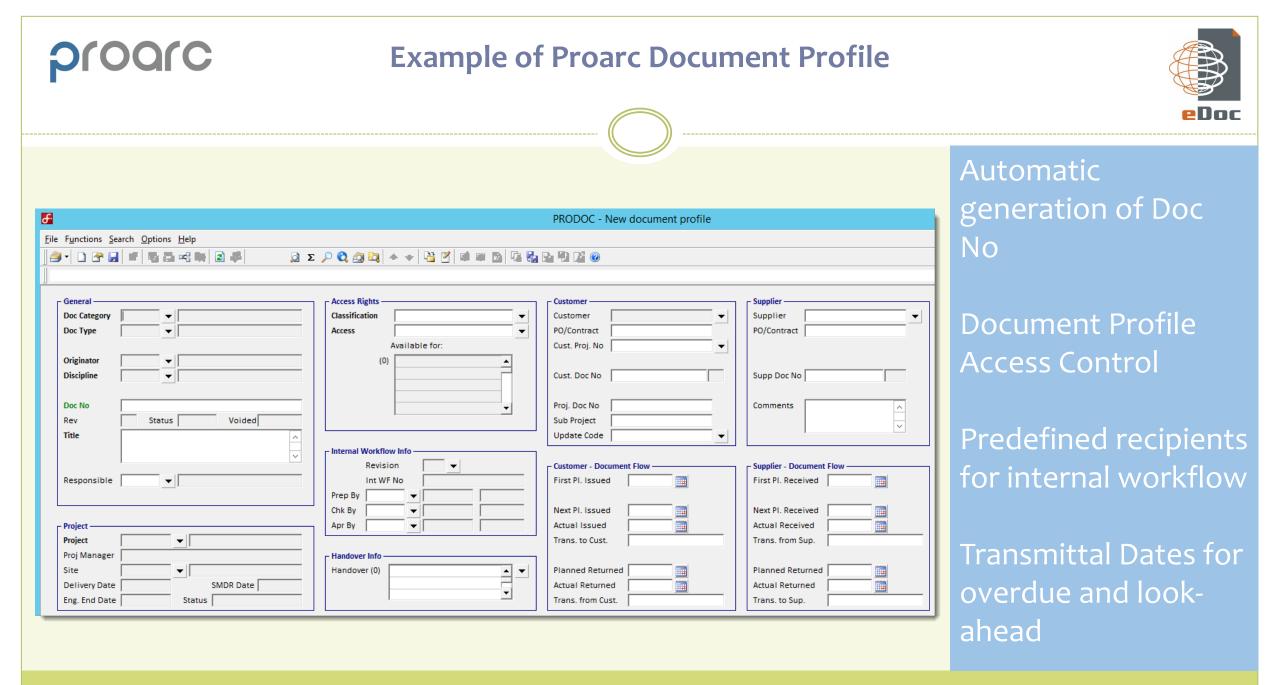

### **Example of Administrative Documents in the Proarc Web Client**

| eDoc |
|------|

| New document                                                                                                    |                                                                                                    | ⑦ □ ×                                                                          |                                                                       |
|----------------------------------------------------------------------------------------------------|----------------------------------------------------------------------------------------------------|--------------------------------------------------------------------------------|-----------------------------------------------------------------------|
| Document *         Revision         Files           Reset         Document profile template <ul> <li>The section of the section of t</li></ul> |                                                                                                    |                                                                                |                                                                       |
| Project   Proj. Manager     General     Doc Group CORR   Correspondence   Doc Type     Obsolete Date                                                                                                    | Licence Information<br>Field/Area Operator<br>(0) (0) (0) (0) (0) (0) (0) (0) (0) (0)                                                   | Context<br>External/Internal<br>Company<br>Contact<br>External Ref<br>Doc Date | User-friendly<br>web interface<br>based on<br>Microsoft<br>SharePoint |
| Doc No Rev Accept. Code Doc Title Access Key                                                                                                    | Phase (0) (0) (0) (0) (0) (0) (0) (0) (0) (0)                                                                                           | Sender<br>Recipients (0)                                                       |                                                                       |
| person involved in emails into ProArc,                                                                                                    | the external company and contact<br>the correspondence. When importing<br>these attributes are automatically<br>oformation from Outlook | Next > Finish Cancel                                                           |                                                                       |
|                                                                                                    | < <u>P</u> revious                                                                                                    | <u>N</u> ext > <u>Finish</u> <u>Cancel</u>                                     |                                                                       |

### **Example of a Product Document profile**

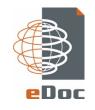

#### 🗗 PRODOC - SDPU-NEX-XZ-001

proarc

| <u>F</u> ile | F <u>u</u> nctions | <u>S</u> earch | <u>O</u> ptions | <u>H</u> elp |  |
|--------------|--------------------|----------------|-----------------|--------------|--|
|--------------|--------------------|----------------|-----------------|--------------|--|

🚔 📲 💽 🚰 🔜 🗳 🖏 😂 🥞 😂 🚚 👘 🛛 1 🔉 Σ 🔎 🖏 🖄 📥 🔸 🗣 🎬 🚳 🗰 🚳

| Classification Open                  |
|--------------------------------------|
|                                      |
| Access All                           |
| When restricted, then available for: |
| (1) All Users                        |
|                                      |
|                                      |
|                                      |
|                                      |
| ┌ Internal Workflow Info             |
| Int WF No                            |
| Prep By                              |
| Unit) Additional info                |
|                                      |

For registration of standard Product Documents like User Manual, Certificates etc

When the document is used in a project, a link between the Product Doc and the Project Docs is automatically created.

You will achieve full control of each specific Product revision, and all projects where this revision has been used.

### Integration with other systems

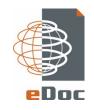

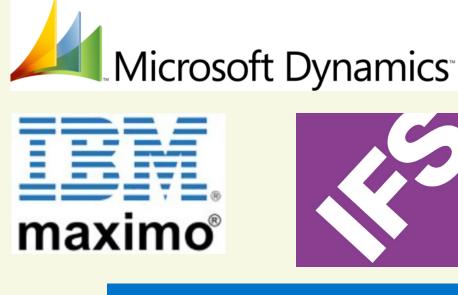

# SharePoint

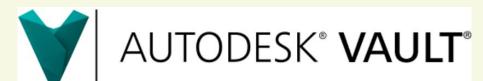

Proarc is very often integrated with other systems like Microsoft Dynamics Axapta, AutoDesk Vault, Navision, IFS, Adobe Document Cloud eSign services etc.

#### Different kinds of integration:

- Lookup information like Project No, Tag No, PO No etc
- Tag No synchronisations between Proarc and IFS/Maximo
- Automatically imports of documents from AutoDesk Vault
- Automatically checks of status codes and document completion

H Archive

🔁 Inbox

### **Proarc Office/Outlook Integration**

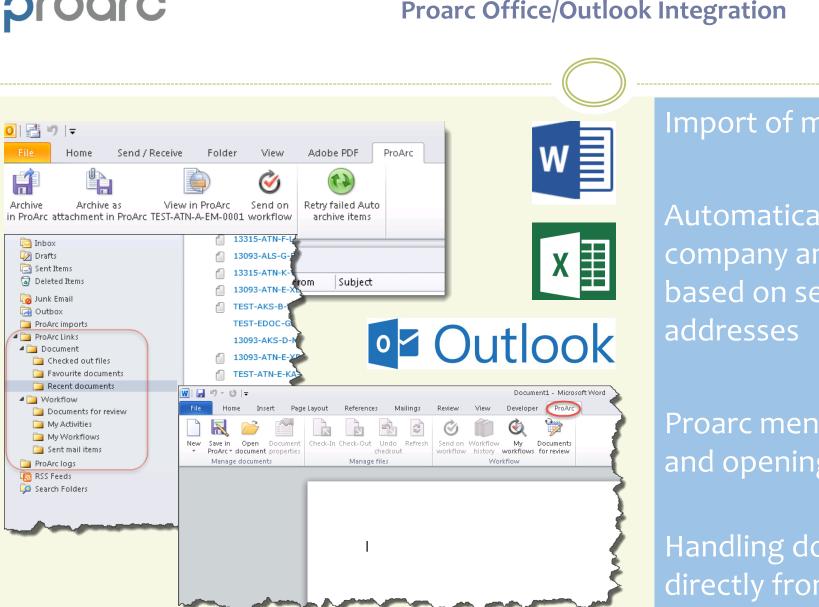

### Import of mails directly from Outlook

PDoc

Automatically assigning the right company and contact names in Proarc, based on sender/recipient mail

Proarc menu in Word/Excel for creating and opening files in Proarc

Handling documents on workflow directly from Word

### Import of mails from Outlook to Proarc

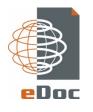

|                |                          |          |            |             |                |                           |                         | (         |                  |                   |
|----------------|--------------------------|----------|------------|-------------|----------------|---------------------------|-------------------------|-----------|------------------|-------------------|
|                |                          |          |            |             |                |                           |                         |           |                  |                   |
| FILE HC        | ME SEND /                | RECEIVE  | FOLDER     | VIEW        | ProArc         |                           |                         |           |                  |                   |
| New New        | ि Ignore<br>i Clean Up - |          | Reply Repl |             | Meeting        | Engineering               | G To Manager<br>✓ Done  | *         | Move Rules       | Unread/ Cate      |
| Email Items -  | 🎝 Junk 🗝                 | Delete   | All        | ly ronnan   | * 📲 More *     | 🗣 Reply & Delete          | ۶ Create New            | <b>T</b>  | * *              | Read              |
| New            | Delete                   |          |            | Respond     |                | Qui                       | ck Steps                | Fa        | Move             | Та                |
| Drag Your Fave | orite Folders Here       | <u>.</u> |            | <           | All Unrea      | d                         |                         |           |                  |                   |
|                |                          |          |            |             | !\$\B\         | ROM                       | JBJECT                  |           | PROARC DOG       |                   |
| ⊿ dcc.edoc@    | gmail.com (1)            |          |            |             | A Date: Too    | day                       |                         |           |                  |                   |
| Inbox          |                          |          |            |             |                |                           | ontakter Wintershall    |           | (1700-EM-000     |                   |
| Drafts         |                          |          |            |             | ł              | Hei, Følgende personell t | renger å få opprettet k | oruker på | deres supportpor | tal. Mette Mikkel |
| Sent Items     |                          |          |            |             |                |                           |                         |           |                  |                   |
| Deleted Item   | IS                       |          |            |             |                |                           |                         |           |                  |                   |
| Junk E-mail    |                          |          |            |             |                |                           |                         |           |                  |                   |
| Outbox         |                          |          |            |             |                |                           |                         |           |                  |                   |
| ProArc impo    | rts                      |          | Decidente  | and in Du   | Arc become a   | unilable in               |                         |           |                  |                   |
| ▷ 1500 - Dies  |                          |          | -          |             | hiving by just |                           |                         |           |                  |                   |
| ▷ 1600 - Wat   |                          | $\leq$   |            |             | nto the folder |                           |                         |           |                  |                   |
| ⊿ 1700 - Cabl  |                          |          |            |             |                |                           |                         |           |                  |                   |
| Constructi     | on                       |          |            |             |                |                           |                         |           |                  |                   |
| Contract       |                          | (        | Sub folde  | ers for eac | h project repr | esenting                  |                         |           |                  |                   |
| Delivery       |                          |          |            |             | oject categor  |                           |                         |           |                  |                   |
| Engineeri      | -                        |          |            |             |                |                           |                         |           |                  |                   |
| Installatio    | n                        |          |            |             |                |                           |                         |           |                  |                   |
| Maintenar      | nce                      |          |            |             |                |                           |                         |           |                  |                   |
| Operation      |                          |          |            |             |                |                           |                         |           |                  |                   |
| Procureme      | ent                      |          |            |             |                |                           |                         |           |                  |                   |
|                |                          |          |            |             |                |                           |                         |           |                  |                   |
| Tender         |                          |          |            |             |                |                           |                         |           |                  |                   |

Folders in Outlook used for automatically archiving by drag-ndrop the mails into the right folder

The folders are automatically created based on the project rules in Proarc

When archived in Proarc, the Doc No is automatically assigned to the mail

The archived mail is available both from Proarc and Outlook

| proarc                           | Importing ma                      | ails from Outlo                                          | ok to Proarc        |                             |       |
|----------------------------------|-----------------------------------|----------------------------------------------------------|---------------------|-----------------------------|-------|
|                                  |                                   |                                                          |                     |                             | eDoc  |
|                                  |                                   |                                                          |                     |                             |       |
| Based on the sender and reci     |                                   | will automatical                                         | ly assign the right | company and contact p       | erson |
| In addition, the mail subject a  | and date are also autom           | atically set                                             |                     |                             |       |
| Possible to restrict access by   | setting the right Docum           | ient Access Key                                          |                     |                             |       |
| Details Files Activity Revisions | Relations Contact person Comments | More 🕶                                                   |                     |                             | -     |
| - General                        | Сотгезро                          |                                                          |                     | Access Rights               |       |
|                                  | le Inspection                     | In/Out Outgoing                                          | Date 09.05.2016     | Access Public               |       |
| Category Engineering             |                                   | ompany Apply Sørco AS                                    |                     | Available for:<br>All Users |       |
|                                  |                                   | Contact Beate Deak                                       |                     |                             |       |
| Doc No 1700-EM-0003              |                                   |                                                          |                     |                             |       |
| Title Utgående mail som          |                                   | ompany Wintershall Norge AS<br>Contact Viviann Grønnevik |                     |                             |       |
|                                  | Exte                              | mal Ref                                                  |                     |                             |       |

| ριο     | ar             | С                      |         |                 | <b>Overview in Proarc W</b>                                   | /eb of all arcl                | hived Mails                | 5                                  |                                 |   |
|---------|----------------|------------------------|---------|-----------------|---------------------------------------------------------------|--------------------------------|----------------------------|------------------------------------|---------------------------------|---|
|         |                |                        |         |                 |                                                               |                                |                            |                                    | eDo                             | C |
|         |                |                        |         |                 |                                                               |                                |                            |                                    |                                 |   |
|         |                |                        |         |                 | o search for archive<br>etadata fields.                       | d mails by                     | using the                  | Quick Sea                          | rch field, which                |   |
| Alterna | itive          | ly brow                | vsir    | ng fo           | or mails using Dynan                                          | nic Folders                    | r                          | Document                           | ter search words                |   |
|         |                | Search doc             | ume     | ent - A         | DM                                                            |                                | _                          |                                    |                                 | ļ |
|         | Search         | Recent docume          | nts     | Favourites      |                                                               |                                |                            |                                    |                                 |   |
|         | <u>S</u> earch | <u>C</u> ount          |         |                 |                                                               |                                |                            |                                    |                                 |   |
|         | ∧ Hide         | fields                 | Auto co | ollapse on se   | earch Include voided document profiles                        |                                |                            |                                    |                                 |   |
|         | Actions        | •                      |         |                 |                                                               |                                |                            |                                    | Uiew:                           |   |
|         | Hits: 3. (0,1  |                        |         |                 |                                                               |                                |                            |                                    |                                 |   |
|         | ́ Гъ           | Doc No<br>1700-EM-0003 |         | Project<br>1700 | <sup>Title</sup><br>Utgående mail som skal arkiveres i ProArc | From Company<br>Apply Sørco AS | From Contact<br>Beate Deak | To Company<br>Wintershall Norge AS | To Contact<br>Viviann Grønnevik |   |
|         |                | 1700-EM-0002           |         | 1700            | Diverse avklaringer                                           | Wintershall Norge AS           | Viviann Grønnevik          | Apply Sørco AS                     | Beate Deak                      |   |
|         |                | 1500-AU-0001           |         | 1500            | Informasjon om kontrakt                                       | Mollier Offshore AS            | Rune Aune                  | Apply Sørco                        | Test Testesen                   |   |

### **Browsing for mail in Dynamic Folders**

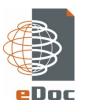

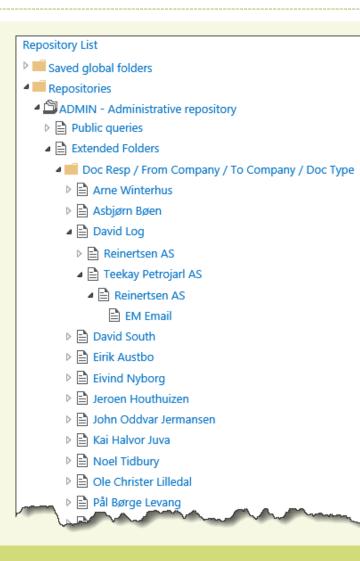

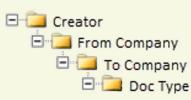

This is an example of browsing for mails using Dynamic Folders

Different metadata attributes can be used in several combinations to configure different sets of Dynamic Folders

### Example of internal workflows

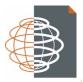

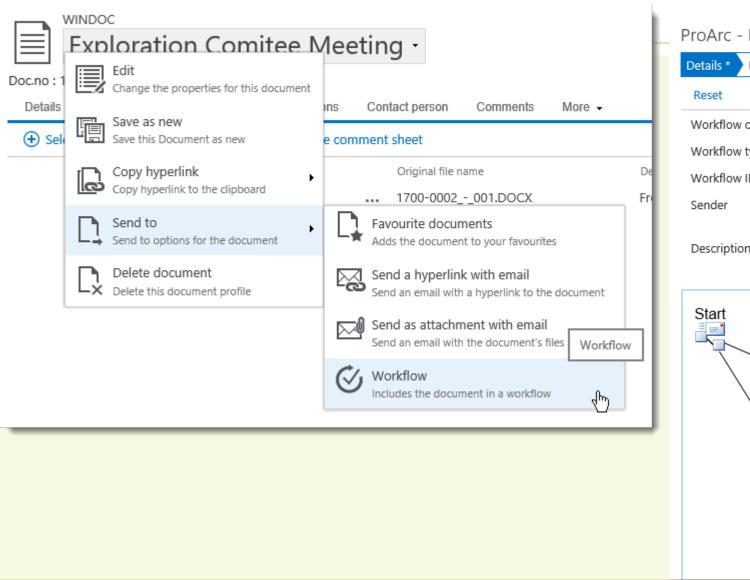

#### ProArc - New workflow

| Details * Documents I | Recipients                                                 |   |   |
|-----------------------|------------------------------------------------------------|---|---|
| Reset                 |                                                            |   |   |
| Workflow class *      | Internal                                                   | × | • |
| Workflow type *       | Internal - Chk _ App/Internal - Prepare, Check and Approve | × | • |
| Workflow ID *         | {PROJECT}-INT-0001                                         |   |   |
| Sender                | David Log                                                  |   | • |
| Description           |                                                            |   |   |
| Start                 | Review<br>pared By Check                                   |   |   |

### **Example of internal workflows**

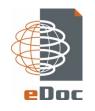

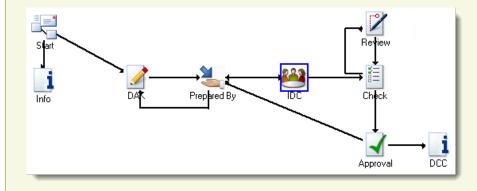

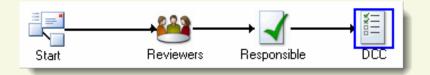

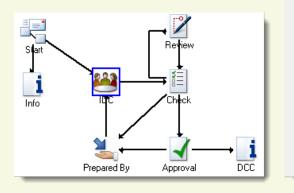

| ternal Workflow Info |                                       |            |
|----------------------|---------------------------------------|------------|
| Internal Workflow    | ID 13248000-S-0002                    |            |
| Prepared By HEIANN   | ▼                                     |            |
| DAK By               | ▼                                     |            |
| IDC                  |                                       |            |
| Checked By MORFRA    | <ul> <li>Sent to: Approval</li> </ul> | 30.11.2016 |
| Approved By DAVARV   | ▼ Pending                             | 02.12.2016 |

### Define your own workflow based on your requirements

Each activity may have a decision point to control the further flow of the document

Reports in Proarc shows the complete flow, with all the relevant comments and decisions

| pro                                            | Orc                                                                                                    |                           |                                                      | Comme                                     | nting on w                          | orkflo                                 | ws                                                                                           |
|------------------------------------------------|----------------------------------------------------------------------------------------------------|---------------------------|------------------------------------------------------|-------------------------------------------|-------------------------------------|----------------------------------------|----------------------------------------------------------------------------------------------|
|                                                |                                                                                                    |                           |                                                      |                                           |                                     |                                        | eDoc                                                                                         |
| Activity<br>Check -                            | 1 Activity : Check Not closed                                                                                                    |                           |                                                      |                                           |                                     |                                        | Possibility for workflow<br>recipients to do simultaneously                                  |
| <ul> <li>Details</li> <li>Documents</li> </ul> |                                                                                                    |                           |                                                      |                                           |                                     |                                        | commenting in PDF files                                                                      |
| Add comment Ad                                 | d document<br>-E-DS-0002                                                                                                    |                           |                                                      | Title<br>•••• Data Sheet                  | Re                                  | evision                                | 0                                                                                            |
|                                                | 4       1500-IKT-E-DS-0002_00_001.DOCX         4       1500-IKT-E-DS-0002_00_002.DOCX         5       1500-IKT-E-DS-0002_00_003.PDF |                           | Fro<br>Fro<br>Ret                                    |                                           |                                     |                                        | Comments are extracted from                                                                  |
| ▲ Comments                                     |                                                                                                    |                           | <ul> <li>◇ View file</li> <li>☑ Edit file</li> </ul> | 7                                         |                                     |                                        | the PDF file and shown under                                                                 |
| Add comment De<br>Activity                     | lete comment Document 1500-IKT-E-DS-0002                                                                                            | Revision<br>00            | Check Add comment                                    | _00_003.PDF                               | Commented by<br>David Log           | Date<br>23.05.2019                     | the Comments section                                                                         |
|                                                | 1500-IKT-E-DS-0002<br>1500-IKT-E-DS-0002<br>1500-IKT-E-DS-0002                                                                      | 00<br>00<br>00            | Copy hyperlink 002                                   | _00_003.PDF<br>_00_003.PDF<br>_00_003.PDF | David Log<br>David Log<br>David Log | 23.05.2019<br>23.05.2019<br>03.04.2019 |                                                                                              |
| ▲ Recipients                                   |                                                                                                    |                           | Version                                              | ∧ Comments                                | -                                   |                                        |                                                                                              |
| Activity<br>1/Check<br>3/Approval              | Contact person<br>HARALD<br>JAKOB                                                                                                   | Name<br>Harald<br>Jakob H | Edit properties<br>View properties                   | Add comment Delete cor<br>Activity        | Document<br>1500-IKT-E-DS-0002      |                                        | Revision     File name     Comment       00     1500-IKT-E-DS-0002_00_003.PDF     Wrong logo |
| 5/Review                                       |                                                                                                    |                           |                                                      |                                           |                                     |                                        |                                                                                              |

### **PIOGIC** Automatic sending mails when activity is overdue in Proarc Workflow

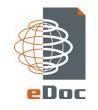

### Automatic distribution of mail to recipients on overdue activities in Proarc Workflow

| <b>⊟</b> 5 ଓ ↑ ↓                                       | ÷                             |                                                                      | ProArc Workflows for your acti | on - Message (HTML)                         |                                             |                                  |            | Ē | – 🗆 X |   |
|--------------------------------------------------------|-------------------------------|----------------------------------------------------------------------|--------------------------------|---------------------------------------------|---------------------------------------------|----------------------------------|------------|---|-------|---|
| File Message He                                        | lp Acrobat 🔉 Tell me what you | ı want to do                                                         |                                |                                             |                                             |                                  |            |   |       |   |
| Ignore     X     □       Sunk +     Delete     Archive |                               | Prv C To Manager<br>Team Email V Done<br>Reply & Delete Y Create New | A Nove B Actions ▼             | Assign Mark Categorize<br>Policy + Unread + | Find<br>→ Find<br>→ Related →<br>→ Select → | A <sup>j)</sup><br>Read<br>Aloud | m Insights |   |       |   |
| Delete                                                 | Respond                       | Quick Steps                                                          | G Move                         | Tags 🖓                                      | Editing                                     | Speech Zoo                       | m          |   | ~     |   |
| P proarce                                              | no-reply@                     |                                                                      |                                |                                             |                                             |                                  |            |   |       |   |
| ProArc W                                               | lorkflows for your action     |                                                                      |                                |                                             |                                             |                                  |            |   |       |   |
| То О                                                   |                               |                                                                      |                                |                                             |                                             |                                  |            |   | ^     | · |
|                                                        |                               |                                                                      |                                |                                             |                                             |                                  |            |   |       |   |

#### Internal workflows that are overdue

#### Please check these activities where the recipient has action

| Platform               | Project | Workflow Type                  | Doc No                           | Title                                                   | Revision | Workflow ID       | Activity | Due Date   | Days Overdue |
|------------------------|---------|--------------------------------|----------------------------------|---------------------------------------------------------|----------|-------------------|----------|------------|--------------|
| 108 - Despose Northagy | 1001.00 | Supplier - Review and Approval | CCB-19R03-DNS-SMDL-00            | SMDL - SUPPLIER MASTER DOCUMENT LIST DSN YARDSTAY 2019  | 03       | 500136-REAPP-0035 | Review   | 03.06.2019 | 1            |
| 108 - Despose Northagy | 100.00  | Supplier - Review and Approval | CCB-19R03-DSN-YS-1903007-MRB-001 | MRB - XMT HANDLING - STEEL STRUCTURES                   | 01       | 500136-REAPP-0034 | Review   | 03.06.2019 | 1            |
| 108 Despendentings     | 1001.08 | Supplier - Review and Approval | CCB-19R03-DSN-YS-1903042-MRB-001 | MRB - 3.1.6 INSTALLATION OF REINFORCEMENTS IN MAIN DECK | 01       | 500136-REAPP-0033 | Review   | 03.06.2019 | 1            |

This e-mail, any attachment and response string are confidential and may be legally privileged. If you are not the intended recipient, please telephone or e-mail the sender and delete this message and any attachment immediately. Please do not copy or forward this message or attachment. Internet communications are not secure and therefore does not accept responsibility for the contents of this message as it has been transmitted over public network. If you suspect the message may have been intercepted or amended, please call the sender. Thank you.

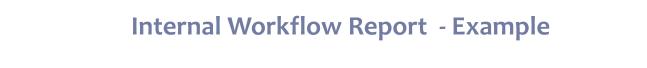

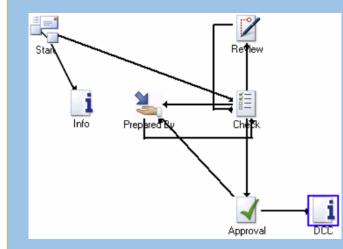

Complete overview including all comments and decision made during the workflow.

| latform:<br>roject: 500032 Selecte<br>oc Resp:<br>/F Type:<br>ecipient: | ed Criterias<br>Pla                   | Internal Workflow<br>nned completed be |                   | -                                                                                                    |
|-------------------------------------------------------------------------|---------------------------------------|----------------------------------------|-------------------|----------------------------------------------------------------------------------------------------|
| Vorkflow                                                                | Doc No                                | Revision                               | Doc Responsible   | Title                                                                                                    |
|                                                                         | Activity (Original/Forecast Due Date) | Activity Status                        | Recipient         | Comment                                                                                                    |
| 00032-REAPP-0202                                                        | V1556-D1176-E0200                     | 14                                     | ATLE LERUM        | LOOP DIAGRAM RISER TENSION SYSTEM                                                                                                    |
| eview and Approval                                                      | V1556-D1176-E0201                     | 11                                     | ATLE LERUM        | LOOP DIAGRAM N-LINE RISER TENSION SYSTEM                                                                                                    |
| arted: 11.12.2018                                                       | V1556-D1176-E0202                     | 7                                      | ATLE LERUM        | LOOP DIAGARM - INSTRUMENT N-LINE RISER TENSION SYSTEM HULL 3025<br>DEEPSEA RIG 2                                                                                                 |
| l. Completed: 25.12.2018                                                | V1556-D1176-E0203                     | 1                                      | ATLE LERUM        | LOOP DIAGARM - INSTRUMENT N-LINE RISER TENSION SYSTEM HULL 3025<br>DEEPSEA RIG 2                                                                                                 |
|                                                                         | V1556-D1176-E0205                     | 2                                      | ATLE LERUM        | LOOP DIAGARM - INSTRUMENT N-LINE RISER TENSION SYSTEM HULL 3025<br>DEEPSEA RIG 2                                                                                                 |
| orkflow Info                                                            | V1556-D1176-E0208                     | 7                                      | ATLE LERUM        | LOOP DIAGRAM N-LINE RISER TENSION SYSTEM                                                                                                    |
| Document Info                                                           | V1556-D1176-E0209                     | 4                                      | ATLE LERUM        | LOOP DIAGARM - INSTRUMENT N-LINE RISER TENSION SYSTEM HULL 3025<br>DEEPSEA RIG 2                                                                                                 |
|                                                                         | V1556-D1176-E0210                     | 7                                      | JACK BREMER       | LOOP DIAGRAM N-LINE RISER TENSION SYSTEM                                                                                                    |
|                                                                         | V1556-D1176-E0303                     | 9                                      | JACK BREMER       | LAYOUT DRAWING, PLC CABINET                                                                                                    |
|                                                                         | Review (17.12.18/17.12.18)            | Completed 02.01.19                     | Atte Larum        | V1556-01176-0303. E&I togoinger. Mã úpkkes av de som var involvert be<br>(Andrey Victoroxich Mikhaglas, event flore)                                                             |
| Workflow Activites                                                      | Review (17.12.18/17.12.18)            | Completed 13.12.18                     | Jack Bremar       | V1556-01176-01003. All these documents should be in As built revision an<br>not for construction, as the not been part of this project I can't consider<br>revisant connections. |
|                                                                         | Review (17.12.18/17.12.18)            | Completed 11.04.19                     | Robert Shaar      | V1556-01176-0303-NC                                                                                                    |
|                                                                         | Approval (19.12.18/15.04.19)          | Completed 11.04.19                     | Robert Shaar      | Workflow Comments                                                                                                    |
|                                                                         | DCC (25.12.18/17.04.19)               | Completed 29.04.19<br>(To Approval)    | Ingold Aarstein   |                                                                                                    |
|                                                                         | Approval (19.12.18/01.05.19)          | Overdue (13)                           | Even Tulberg Hope |                                                                                                    |
|                                                                         | Approval (19.12.18/01.05.19)          | Completed 29.04.19                     | Robert Scarr      |                                                                                                    |

eDoc

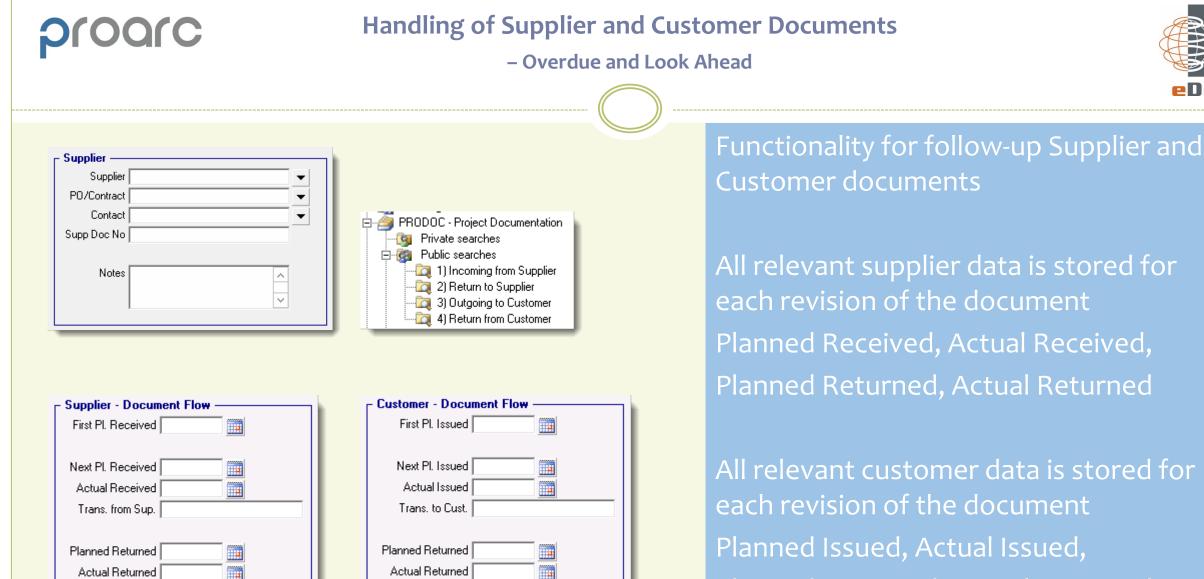

Trans, from Cust,

Trans. to Sup.

Planned Returned, Actual Returned

PDoc

| proard                                                                                                    | Docume         | ent Distr | ibutio          | n and T                    | ransmit                  | tal Report - E                             | Example                  |                          | (                          |        |
|----------------------------------------------------------------------------------------------------|----------------|-----------|-----------------|----------------------------|--------------------------|--------------------------------------------|--------------------------|--------------------------|----------------------------|--------|
|                                                                                                    |                |           |                 |                            | )                        |                                            |                          |                          |                            | eDoo   |
| Status Description:<br>1: Accepted<br>2: Accepted with Comments. Re<br>3: Not Accepted. Revise and Re<br>4: For Information |                |           | Doo             | cument l                   | Distribut                | ion Report                                 |                          |                          |                            | A      |
| Doc No<br>Supplier Doc No                                                                                                   | Title          | Rev       | Issue<br>Status | Planned<br>I <i>s</i> sued | Issued                   | Transmittal No                             | Planned<br>Returned      | Returned                 | Transmittal No             | St     |
| 34-K8734-E-DS-001<br>AACC-001                                                                                               | Data Sheet     | 03<br>02  | R-IFA<br>IFA    | 08.05.2009<br>03.06.2009   | 23.04.2009<br>23.04.2009 | T-34-K8734-EDOC-004<br>T-34-K8734-EDOC-003 | 08.05.2009<br>08.05.2009 | 23.04.2009<br>23.04.2009 | IN-CUST-002<br>CUST-IN-001 | 1<br>3 |
| 34-K8734-E-KA-002                                                                                                    | Test Procedure | 02<br>01  | R-IFA<br>IFA    | 08.05.2009<br>23.04.2009   | 23.04.2009<br>23.04.2009 | T-34-K8734-EDOC-004<br>T-34-K8734-EDOC-003 | 08.05.2009<br>08.05.2009 | 23.04.2009<br>23.04.2009 | IN-CUST-002<br>CUST-IN-001 | 1 3    |

View all transmittal history including planned/actual issue dates, transmittal number and document status codes

If the document is received with an Not Accepted Code, the report will show the «Next Plan Issued» date for the new revision to be created

Limit by Project, Customer or a specific Doc No

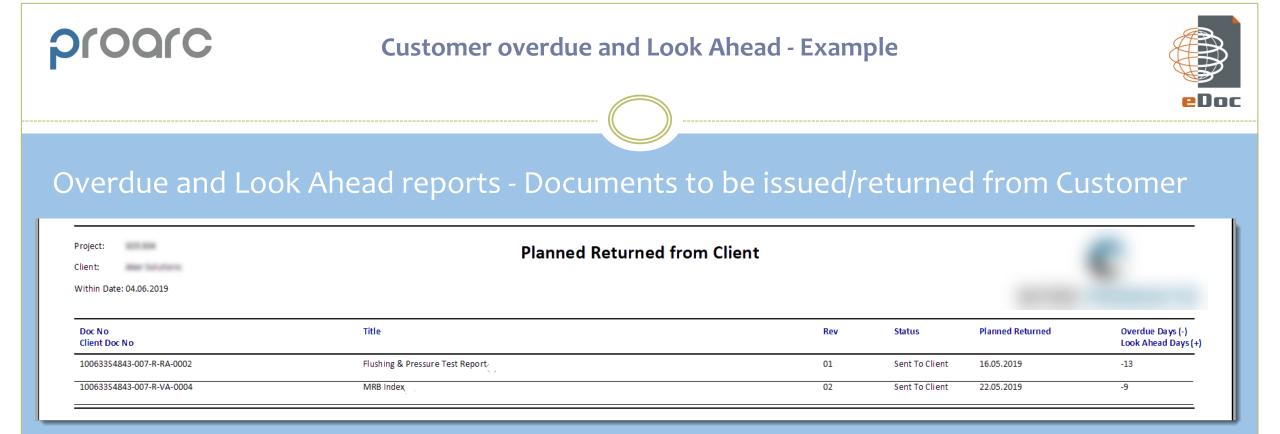

| F Selection criteria                   |          |                              | _ | ×    |
|----------------------------------------|----------|------------------------------|---|------|
| Field                                  | Operator | Value                        |   | <br> |
| Project<br>Client                      | =        |                              |   |      |
| Client                                 |          |                              |   |      |
| Within date                            |          | 04.06.2019                   |   |      |
| Report Title                           |          | Planned Returned from Client |   |      |
| Report Title<br>Send Mail Notification |          | Yes                          |   | ŧ    |
|                                        |          |                              |   |      |

When running the report, it's possible to select Yes to receive mail notifications you can use for forwarding to the customer

### Example of Mail Notification which automatically can be sent to Customer or Supplier

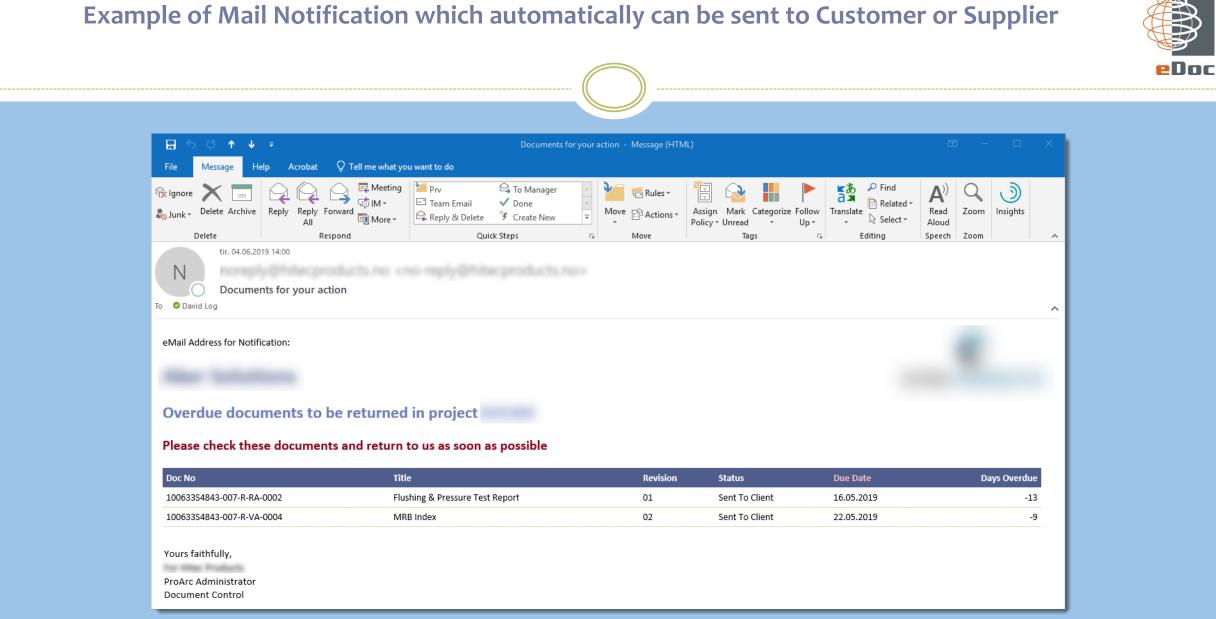

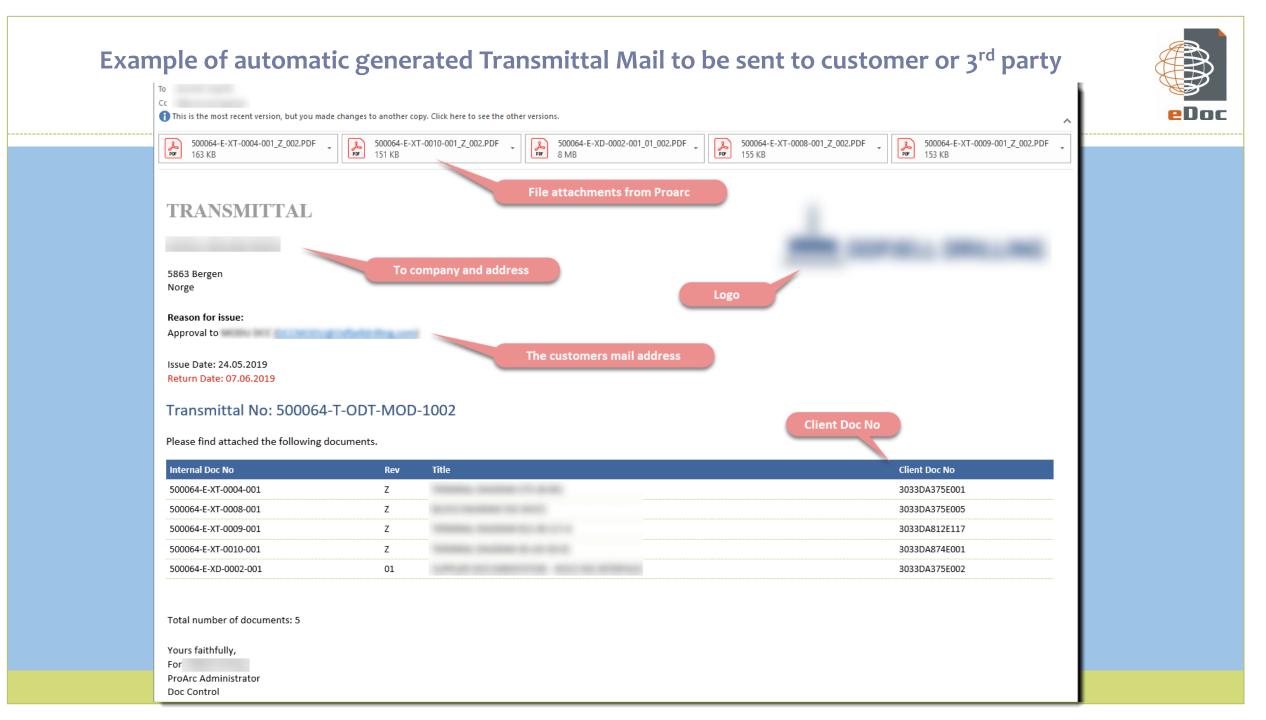

| oarc                                                                       |                                                                                                    | PO Status Repor                                                                                                    | rt       |                             |                        |                        |                                   |
|----------------------------------------------------------------------------|----------------------------------------------------------------------------------------------------|----------------------------------------------------------------------------------------------------|----------|-----------------------------|------------------------|------------------------|-----------------------------------|
|                                                                            |                                                                                                    |                                                                                                    |          |                             |                        |                        |                                   |
|                                                                            | Summarized                                                                                                   | l information of eac                                                                                                    | h Purcha | ase Orde                    | r                      |                        |                                   |
|                                                                            |                                                                                                    | PO Documentation Status F<br>19925 Reskudat File Water pamp pack                                                                                                    | •        | ą                           |                        |                        |                                   |
| PO Number                                                                  | Supplier                                                                                                    | PRE                                                                                                    | Pl. Rec  | Docs<br>Required            | Docs<br>Received       | Docs<br>Accepted       | Percentage<br>Completed           |
| PO0012282                                                                  | Stål AB                                                                                                    | ADNAN.HODZIC Adnan Hodzic                                                                                                    |          | 19                          | 19                     | 19                     | 100%                              |
| PO0012281                                                                  | Stål AB                                                                                                    | ADNAN.HODZIC Adnan Hodzic                                                                                                    |          | 17                          | 16                     | 16                     | 94%                               |
|                                                                            | INDUSTRI Marin AS                                                                                            | SVEIN.ERIK.HEIEBRAATEN Svein                                                                                                    |          | 16                          | 16                     | 16                     | 100%                              |
| PO0012261                                                                  |                                                                                                    | Erik Heiebraaten                                                                                                    |          | 10                          |                        |                        |                                   |
| P00012261<br>P00012178                                                     | Unique Transmission India Ltd                                                                                |                                                                                                    |          | 1                           | 1                      | 1                      | 100%                              |
|                                                                            | Unique Transmission India Ltd<br>Unique Transmission India Ltd                                               | Erik Heiebraaten                                                                                                    |          |                             | 1                      | 1                      | 100%                              |
| PO0012178                                                                  |                                                                                                    | Erik Heiebraaten<br>ADNAN.HODZIC Adnan Hodzic<br>SVEIN.ERIK.HEIEBRAATEN Svein                                                                                                    |          | 1                           |                        |                        |                                   |
| PO0012178<br>PO0012178                                                     | Unique Transmission India Ltd                                                                                | Erik Heiebraaten<br>ADNAN.HODZIC Adnan Hodzic<br>SVEIN.ERIK.HEIEBRAATEN Svein<br>Erik Heiebraaten                                                                                                    |          | 1                           | 4                      | 4                      | 100%                              |
| P00012178<br>P00012178<br>P00012092                                        | Unique Transmission India Ltd<br>H.BUTTING GmbH &Co.KG                                                       | Erik Heiebraaten<br>ADNAN.HODZIC Adnan Hodzic<br>SVEIN.ERIK.HEIEBRAATEN Svein<br>Erik Heiebraaten<br>STEINAR.HENNUM Steinar Hennum                                                                           |          | 1<br>4<br>8                 | 4                      | 4                      | 100%                              |
| P00012178<br>P00012178<br>P00012092<br>P00011718                           | Unique Transmission India Ltd<br>H.BUTTING GmbH &Co.KG<br>FONDINOX S.p.A                                     | Erik Heiebraaten<br>ADNAN.HODZIC Adnan Hodzic<br>SVEIN.ERIK.HEIEBRAATEN Svein<br>Erik Heiebraaten<br>STEINAR.HENNUM Steinar Hennum<br>STEINAR.HENNUM Steinar Hennum                                          |          | 1<br>4<br>8<br>11           | 4<br>8<br>10           | 4<br>8<br>10           | 100%<br>100%<br>90%               |
| P00012178<br>P00012178<br>P00012092<br>P00011718<br>P00011582              | Unique Transmission India Ltd<br>H.BUTTING GmbH &Co.KG<br>FONDINOX S.p.A<br>Scana Wikow AS                   | Erik Heiebraaten<br>ADNAN.HODZIC Adnan Hodzic<br>SVEIN.ERIK.HEIEBRAATEN Svein<br>Erik Heiebraaten<br>STEINAR.HENNUM Steinar Hennum<br>STEINAR.HENNUM Steinar Hennum<br>JAS1                                  |          | 1<br>4<br>8<br>11<br>1      | 4<br>8<br>10<br>1      | 4<br>8<br>10<br>1      | 100%<br>100%<br>90%<br>100%       |
| P00012178<br>P00012178<br>P00012092<br>P00011718<br>P00011582<br>P00011582 | Unique Transmission India Ltd<br>H.BUTTING GmbH &Co.KG<br>FONDINOX S.p.A<br>Scana Wikow AS<br>Scana Wikow AS | Erik Heiebraaten<br>ADNAN.HODZIC Adnan Hodzic<br>SVEIN.ERIK.HEIEBRAATEN Svein<br>Erik Heiebraaten<br>STEINAR.HENNUM Steinar Hennum<br>STEINAR.HENNUM Steinar Hennum<br>JAS1<br>KJELL.HAUGSTAD Kjell Haugstad |          | 1<br>4<br>8<br>11<br>1<br>2 | 4<br>8<br>10<br>1<br>2 | 4<br>8<br>10<br>1<br>0 | 100%<br>100%<br>90%<br>100%<br>0% |

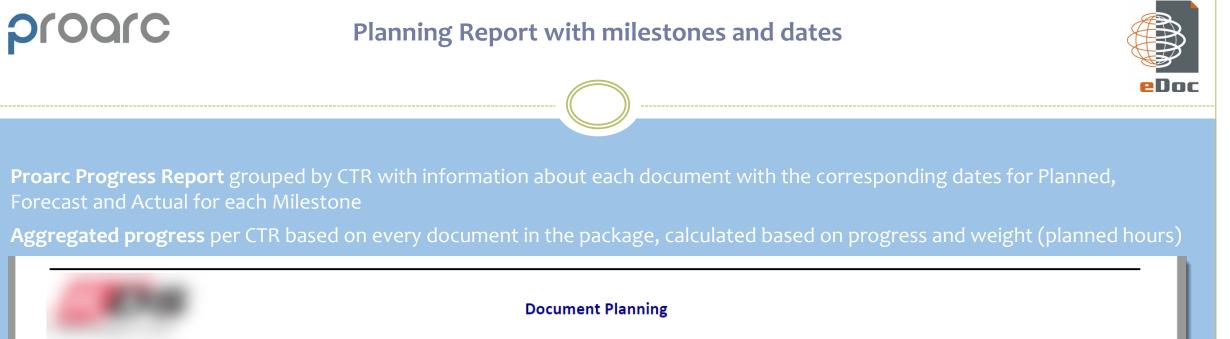

| Doc No                                                                          | Rev        | Chain | Weight   |        | START                | DC                   | IFC                  | APPROVED   |
|---------------------------------------------------------------------------------|------------|-------|----------|--------|----------------------|----------------------|----------------------|------------|
| Title                                                                           | Status     |       | Progress |        |                      |                      |                      |            |
|                                                                                 |            |       |          |        |                      |                      |                      |            |
| D-130092-BQ-105                                                                 | A2-KCA01   | 1     | 2        | Р      | 31.01.17             | 02.05.17             | 30.05.17             | N/A        |
| CIRCUIT DIAGRAM SERVER CABINET 10-BP40 POWER DISTRIBUTION 240 VAC               |            |       | 75%      | F      | 31.01.17             | 02.05.17             | 30.05.17             | N/A        |
|                                                                                 |            |       | ,0,0     | Α      | 23.01.17             | 17.02.17             |                      | N/A        |
| D-130092-BQ-107                                                                 | A2-KCA01   | 1     | 2        | Р      | 31.01.17             | 02.05.17             | 30.05.17             | N/A        |
| CIRCUIT DIAGRAM SERVER CABINET 10-BP40 CYBERBASE B SERVER                       |            |       | 50%      | F      | 31.01.17             | 02.05.17             | 30.05.17             | N/A        |
|                                                                                 |            |       |          | Α      | 15.02.17             |                      |                      | N/A        |
| D-130092-BQ-109                                                                 | A4-KCA01   | 1     | 2        | P      | 31.01.17             | 02.05.17             | 30.05.17             | N/A        |
| CIRCUIT DIAGRAM SERVER CABINET 10-BP40 ETHERNET SWITCH                          |            |       | 50%      | F      | 31.01.17<br>15.02.17 | 02.05.17             | 30.05.17             | N/A        |
| D 456407 D5 004                                                                 | 42 //04.01 |       | 2        | A      |                      | 00.05.17             | 20.05.17             | N/A        |
| D-156487-BE-001                                                                 | A3-KCA01   | 1     | 2        | P      | 31.01.17<br>31.01.17 | 02.05.17<br>02.05.17 | 30.05.17<br>30.05.17 | N/A<br>N/A |
| SYSTEM TOPOLOGY DIAGRAM DRILLING CONTROL AND MONITORING SYSTEM TAG NO.: 10-BA15 |            |       | 50%      | F<br>A | 23.01.17             | 02.05.17             | 30.05.17             | N/A<br>N/A |
|                                                                                 |            |       |          |        |                      |                      |                      | -          |
| I-RA-002                                                                        | -          | 1     | 2        | P      | 13.03.17             | 16.03.17             | 30.05.17             | N/A        |
| Befaringsrapport 2                                                              |            |       | 0%       | F      | 13.03.17             | 16.03.17             | 30.05.17             | N/A        |
| - ···                                                                           |            |       |          | A      |                      |                      |                      | N/A        |

| roarc                                    | Progress rep |                                  |                 |        |                |                                      |             |
|------------------------------------------|--------------|----------------------------------|-----------------|--------|----------------|--------------------------------------|-------------|
|                                          |              |                                  |                 |        |                |                                      | e           |
|                                          | Docume       | Document Reporting by Discipline |                 |        |                |                                      |             |
| Discipline                               |              | Total                            | On IDC Workflow | In CTR | Started in CTR | Compl in CTR or Status is IFC or INF | % Completed |
| A - Administration                       |              | 21                               | 0               | 1      | 0              | 3                                    | 14.29%      |
| B - Procurement                          |              | 1                                | 0               | 0      | 0              | 1                                    | 100%        |
| C - Civil/architect                      |              | 12                               | 0               | 12     | 9              | 5                                    | 41.67%      |
| D - Drilling                             |              | 498                              | 0               | 404    | 295            | 151                                  | 30.32%      |
| I - Instrumentation/metering             |              | 959                              | 0               | 866    | 759            | 28                                   | 2.92%       |
| L - Piping/layout                        |              | 5                                | 0               | 5      | 5              | 2                                    | 40%         |
| O - Operation                            |              | 27                               | 0               | 12     | 9              | 3                                    | 11.11%      |
| P - Process                              |              | 22                               | 0               | 20     | 9              | 2                                    | 9.09%       |
| R - Mechanical                           |              | 66                               | 0               | 61     | 41             | 2                                    | 3.03%       |
| S - Health, safety and environment (HSE) |              | 35                               | 0               | 27     | 10             | 3                                    | 8.57%       |

54.55%

9.09%

9.94%

T - Telecommunication

Z - Multidiscipline

Sub Total:

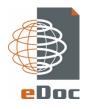

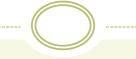

Please contact us for a presentation and quotation David Log +47 908 98 707 david.log@edoc.no

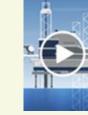

ProArc Technical Document Management and Collaboration.

» Watch movie